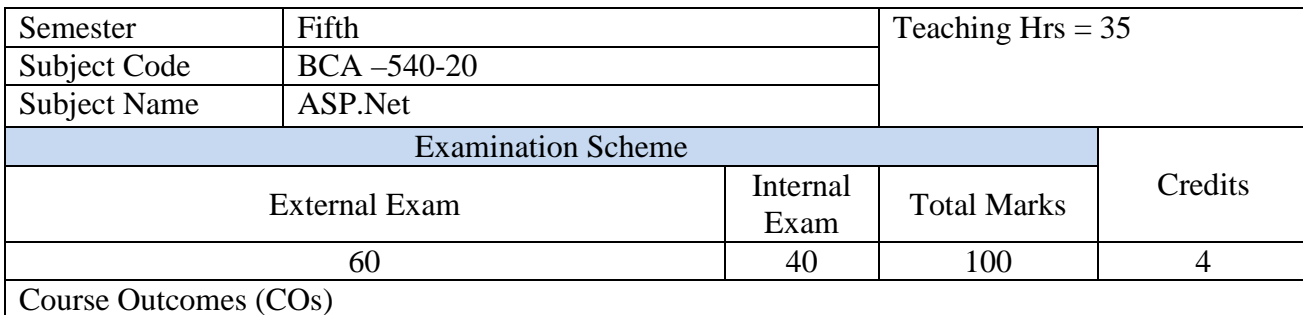

After learning this course student will be able to,

∗ Separate page code from content by using code-behind pages, page controls, and components.

∗ Display dynamic data from a data source by using Microsoft ASP.Net and data binding.

∗ Create a web form with server controls.

∗ Can create web application with database handling

### **1. Introduction to ASP.NET 4** Hr

The .NET Framework, The .NET programming Framework, .NET languages, The .NET class library, ASP vs. ASP.NET, About ASP.NET, Basic difference between C# and VB.NET

# **2. ASP.NET 2.0 10** Hr

Features of ASP.NET 2.0, Stages in Web Forms Processing, Introduction to Server Controls, HTML Controls, Validation Controls, User control, Data Binding Controls, Configuration, Personalization, Session State

### **3. Declaring Variables in ASP.NET 10** Hr

Data Types, Initializes, Arrays, Enumerations. Variable Operations- Advanced Math Operations, Type Conversions. Object Based Manipulation - String Object, Date Time Object, Time span object & Array Object. Conditional Structures, Loop Structures, Functions & Subroutines – Parameters, Procedure Overloading, Delegates.

### **4. Web Server and User 2** Hr

Installing IIS. IIS Manager- Creating a virtual directory, Virtual directories and Applications, Folder Settings, Adding virtual directory to your neighborhood.

### **5. ASP. NET Applications 3** Hr

ASP.NET file types, the bin directory, code-behind, The Global.asax, Understanding ASP.NET classes. ASP.NET configuration

# **6. Overview of ADO.NET 6** Hr

ADO.NET architecture, Accessing Data using data adapters and datasets, using command and data reader, binding data to data bind controls, displaying data in data grid.

# **Reference Books:**

1) The complete Reference ASP.NET by Matthew MacDonald- Tata McGraw-Hill. Professional ASP.NET – Wrox Publication

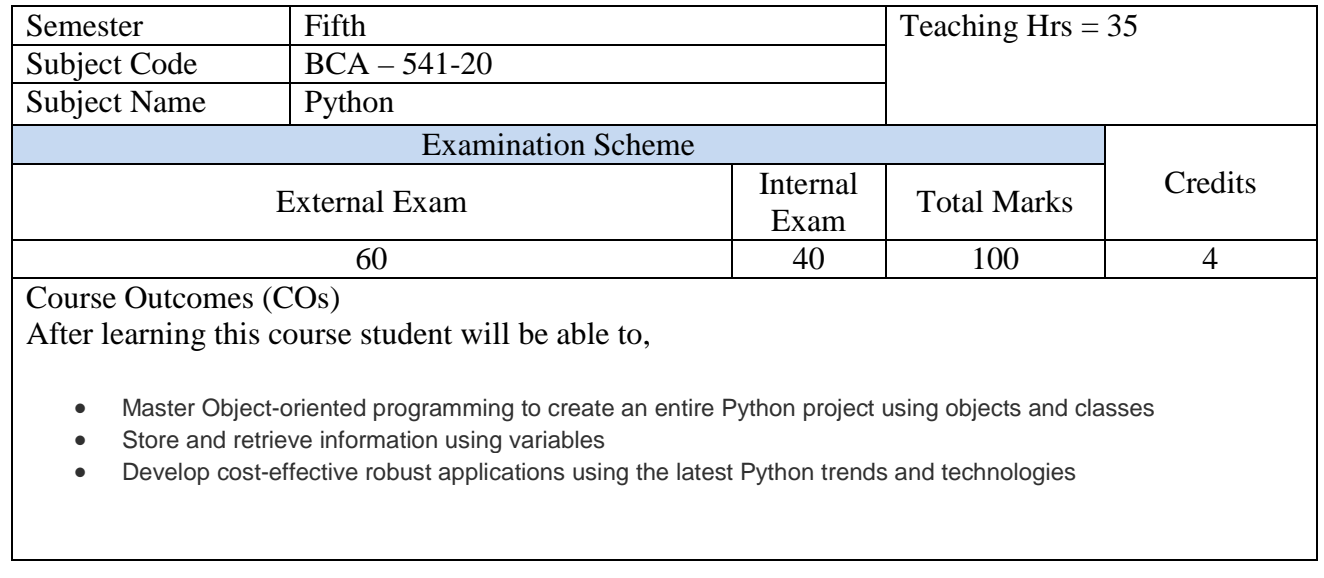

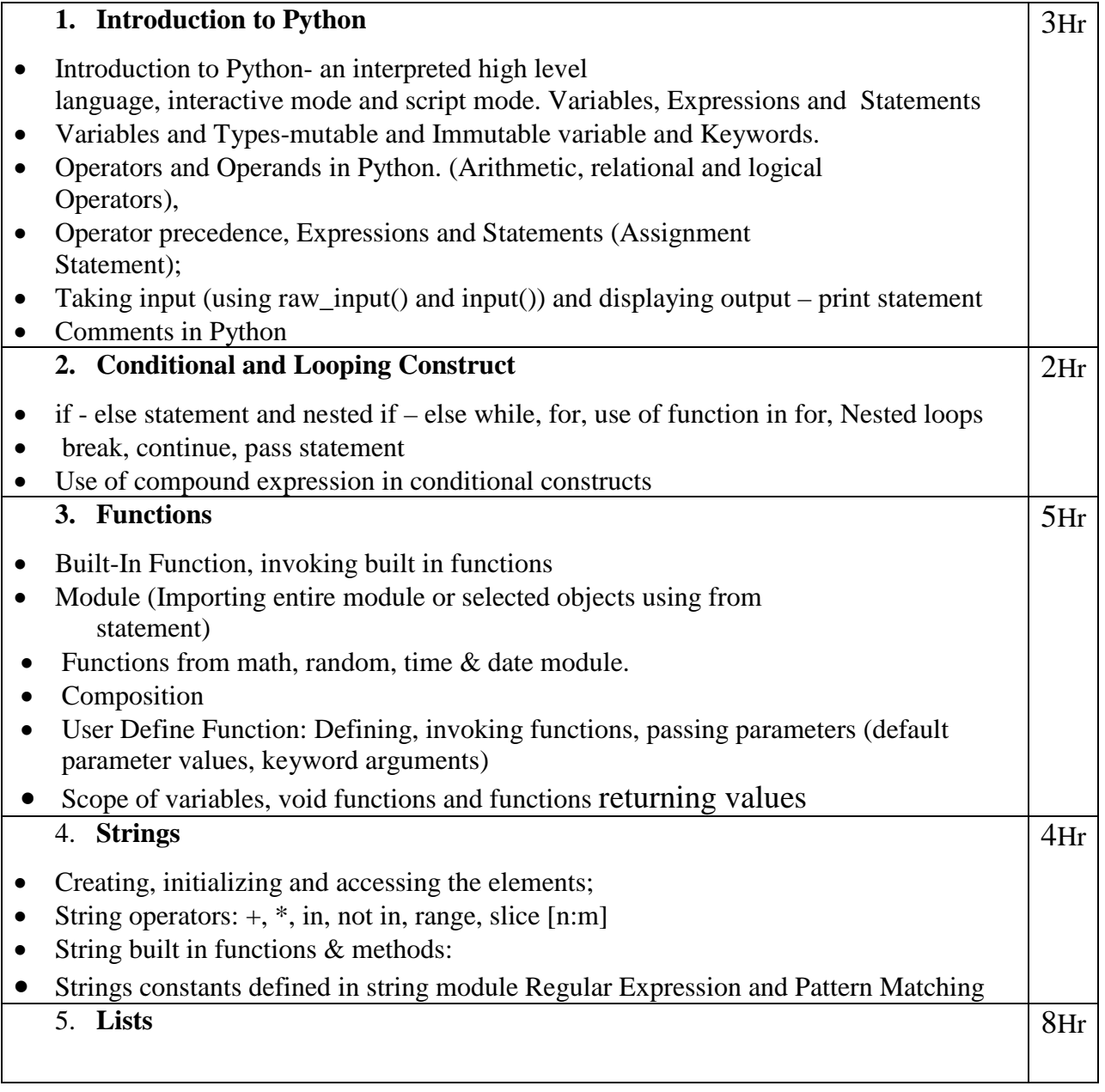

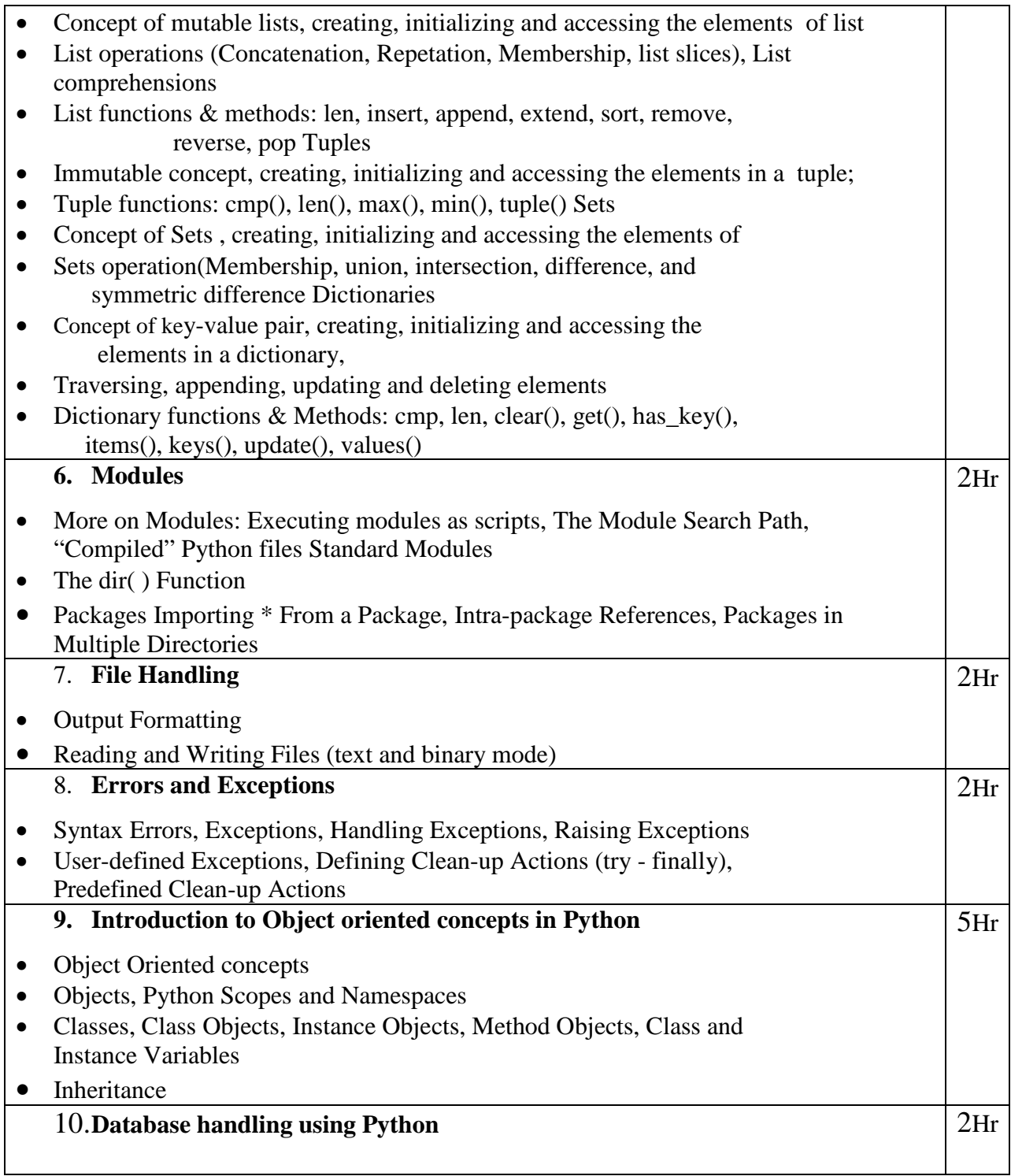

# **Reference Books**

- Python Crash Course: A Hands-On, Project-Based Introduction to Programming (2nd Edition) Author: Eric Matthes
- Python Programming for Beginners: An Introduction to the Python Computer Language and Computer Programming
- Python for Beginners: The Ultimate Beginners Guide to Python Programming With Step by Step Guidance and Hands-On Examples.
- Core Python Programming Dr. R. Nageswara Rao

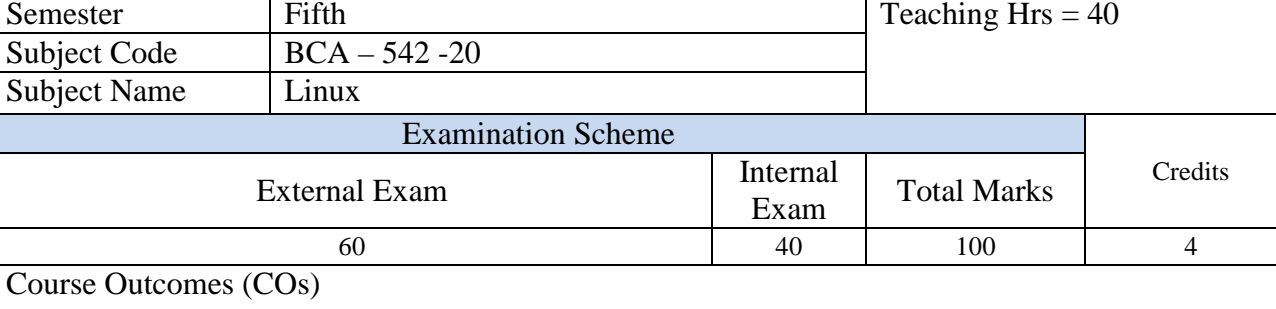

After learning this course student will be able to,

∗ Learn Open source Operating system concepts.

- ∗ Effectively use the UNIX/Linux system to accomplish typical personal, office, technical, and software development tasks.
- ∗ Identify and use UNIX/Linux utilities to create and manage simple file processing operations, organize directory structures with appropriate security, and develop shell scripts to perform more complex tasks.
- ∗ Effectively use software development tools including libraries, preprocessors, compilers, linkers, and make files.

# **BCA -542- 20 LINUX**

Linux Operating system history, concept and architecture, Basic features of Linux, Advantages of Linux, Basic architecture of Unix/Linux operating system, Overview of Linux kernel, Kernel space, user space. Shells in Linux, features of shells, Minimum Hardware requirement for installation of linux operating system, Installation methods.

Linux file system architecture, commands for files and directories:touch,cd,mkdir,rmdir,rm,pwd,more,less,head,tail,Creating and viewing files using cat and VI editor. Detail study of VIM editor. Standard input and output operators in linux.

**Unit-II (8 hrs)**

### **Unit-III (8 hrs)**

Linux system administration :user administration, adding and deleting of users, File ,and directory permissions in Linux, special file and directory permissions like stiky bit,SUID and SGID,creating and managing groups, modifying group attributes, study of su command ,configuring X windows in linux,KDE and GNOME environments.

**Unit-IV (8 hrs)** Study of processes: processes and processes states, nit process,Xinetd processes, Process priority ,nice,renice commands, scheduling of tasks using crontab,ps,kill,find,sort commands ,study of rpm command. Tar command, disk related commands, disk partitioning and formatting, study of /etc/fstab.

### **Unit-V (8 hrs)**

Accessing file system & related devices, Basics of troubleshooting, Run levels and init ,study of /etc/inittab,Recovery of root password, shell programming-scripting basics, conditional statements.

### **Reference Books:**

- The complete Linux reference- Christopher Negus
- Unix Concepts and application Sumitabha Das
- Beginning Linux Programming Christopher Negus

### **Unit-I (8 hrs)**

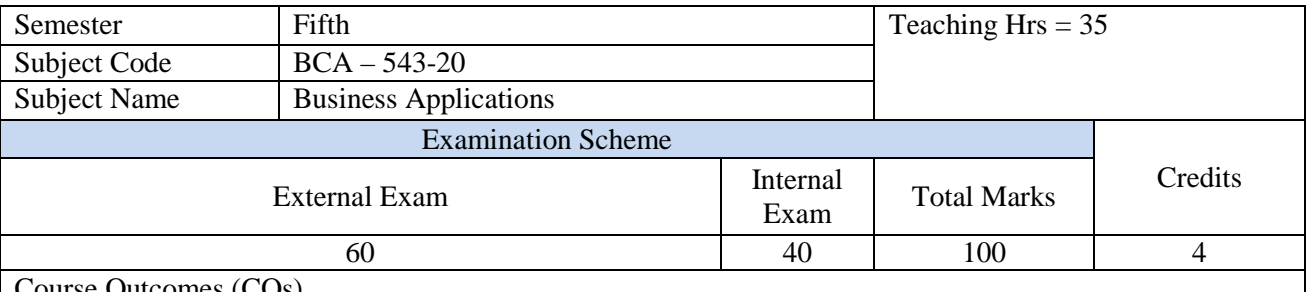

Course Outcomes (COs)

After learning this course student will be able to,

- ∗ Gain familiarity with the concepts and terminology used in the development, implementation and operation of business computer applications.
- ∗ Explore various methods where Information Technology can be used to support existing businesses and strategies.
- ∗ Study of this subject helps to understand the business process
- ∗ Analyze dataflow

### **BCA – 543-20 Business Applications**

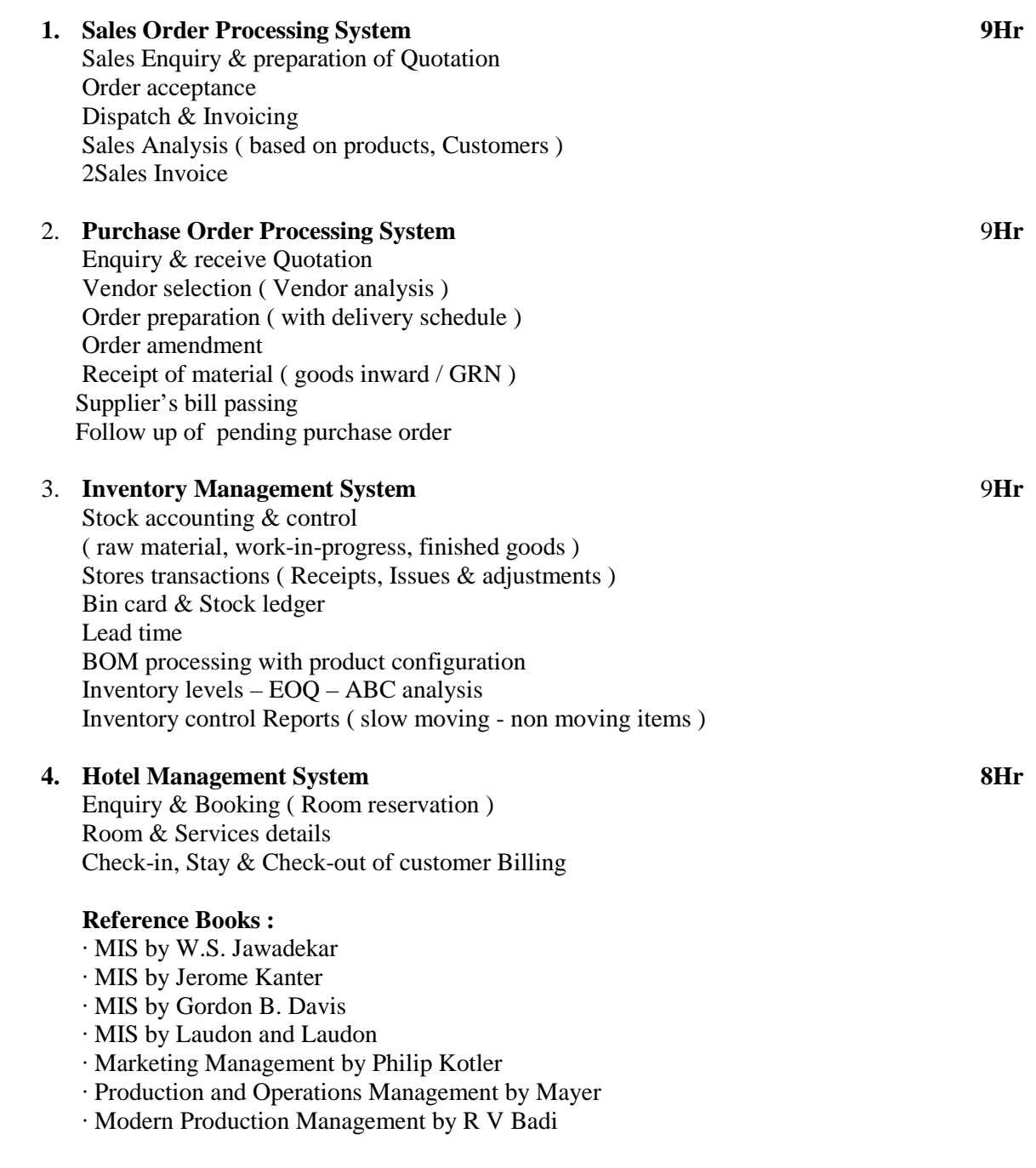

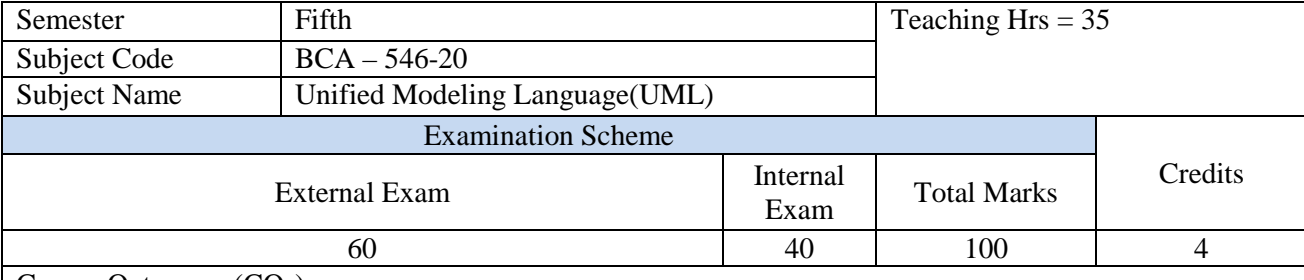

Course Outcomes (COs)

After learning this course student will be able to,

- Master the fundamental principles of OO programming.
- Master key principles in OO analysis, design, and development.
- ∗ Be familiar with the application of the Unified Modelling Language (UML) towards analysis and design
- ∗ Master common patterns in OO design and implement them.

# **1.** Introduction to UML 2Hr

Why models, what is UML, Features of UML, Need for UML, what UML is not

# **2. Review of Object Orientation 4Hr**

Object, Class, Encapsulation, Abstraction, Inheritance, Polymorphism and its types, Message passing

### **3. Overview Of UML 4Hr**

Things, Relationships, Diagrams

### **4. Overview of UML diagrams 4Hr**

Activity diagram, Class diagram, Communication diagram, Component diagram, Composite structure diagram, Deployment diagram, Interaction overview diagram, Object diagram, package diagram, Sequence diagram, State machine diagram, Timing diagram, Use case diagram.

### **5. Use Case Diagrams 5Hr**

Need for use cases, Diagram model elements, Actor, Use cases, Relationships

### **6. Activity Diagrams 5 Hr**

Need for activity diagrams, Creating activity diagram, When to use activity diagrams, Elements of activity diagrams, Start symbol, End symbol, Activity, Forks and joins, Decision points/branch, Merges, Guard/condition, Swimlane/partition, Object node, transition/Control Flow

# **7.** Sequence Diagrams 5Hr

Need for sequence diagram, Creating sequence diagram, Elements of sequence diagram: Object, Lifeline, Synchronous message, Asynchronous message, Return, Creation of object, Destruction of object, Looping, Boundary, Naming the sequence diagram

# **8. Class Diagrams 5 Hr**

Need for diagram, creating class diagram, Elements of class diagrams, Class, Visibility, Multiplicity, Association, Generalization-specialization, Dependence, Realization, Aggregation, Composition.

# **Referance Books:**

- Unified Modeling Language User Guide- Grady Booch, Games Rumbaugh, Ivar Jacobson
- UML 2 for dummies Michael Jaeasse, Chonoles, James A., Schardt
- Learning UML 2.0 Russmiles, Kim Hamilton